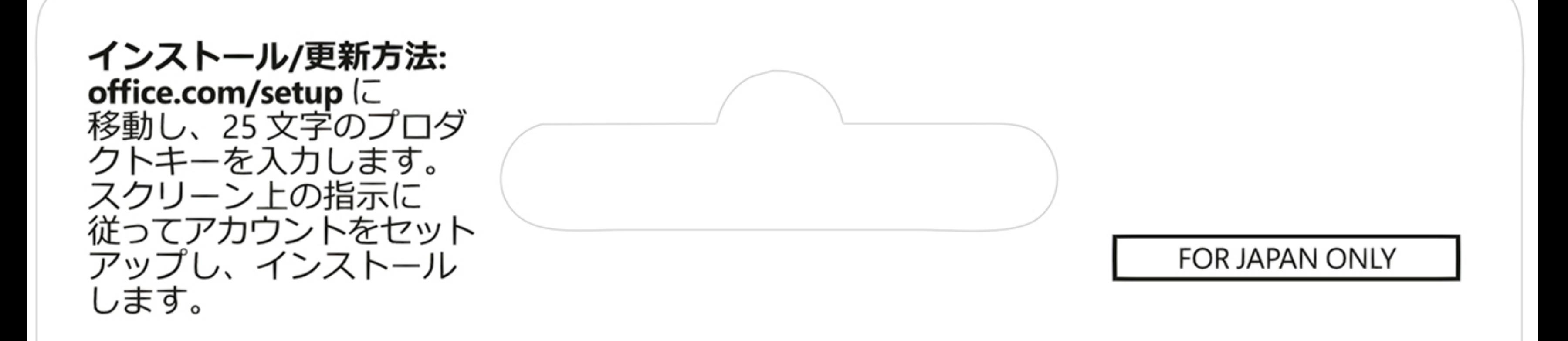

## **Microsoft Word 2021**

Word を使えば、テキストに合わせてグラフ、写真、ビデオ、図表などを入れ て、インパクトのあるドキュメントを簡単に作成できます。

## グローバル時代のあなたをサポート

翻訳ツールを使えば、多言語のドキュメントを簡単に作成できるだけでなく、外 国語で作成されたドキュメントであっても内容をすぐに理解できます。

## 年齢を問わず楽しめる

文章の読み上げ機能もある学習ツールを使えば、年齢を問わずドキュメント の内容を理解できます。 お客様は、以下に記載されているライセンス条項に同意する必要があります: **microsoft.com/useterms**。ライセンス認証が必要です。日本国内でのみ購入およびアクティブ 化が可能です。改ざんされたり、アクティブ化済みの場合、適用法で必要とされる場合を 除いて、製品の交換および返金はできません。有効期限はありません。要件: Microsoft アカ ウント、インターネット接続、Windows10を搭載した1.6GHz2コアプロセッサ/最新のmacOS、 RAM: 4GB、ディスク容量: 4GB (PC)/10GB (Mac)、画面: 1280 x 768 (PC)/800 (Mac)。要件の 詳細は、aka.ms/systemrequirements をご参照ください。

©/TM/® 2021 Microsoft. One Microsoft Way, Redmond, WA 98052-6399, USA プロダクトキー 000-00000 プロダクトキーを実際に入力するときに銀色の部分をコインでやさしく削ってください。 X22-66444-01 なお、下記のプロダクトキーが見えている場合は本カードを購入しないでください。

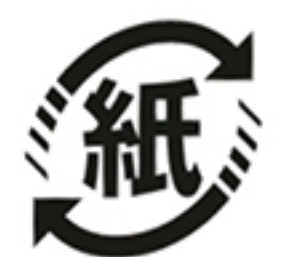